Mamouni My Ismail Professeur agrégé de mathématiques Enseignant en classes de MP CPGE My Youssef Rabat, Maroc mamouni.myismail@gmail.com myismail.chez.com

```
ECOLE POLYTECHNIQUE
ECOLE SUPERIEURE DE PHYSIQUE ET CHIMIE INDUSTRIELLES
CONCOURS 2003
FILIERE MP-OPTION SCIENCES INDUSTRIELLES
FILIERE PC
EPREUVE FACULTATIVE D'INFORMATIQUE
***
```
l'enclos du robot Frontière Sud-Ouest

```
> restart;
Question 1.
> sudouest:=proc(P,Q) local x,y;> x:=[P[1], Q[1]]:y:=[P[2], Q[2]]:> if x[1] \leq x[2] and y[1] \leq y[2] then 1
> else 0
> fi:
> end:
> nordouest:=proc(P,Q) local x,y;
> x:=[P[1], Q[1]]:y:=[P[2], Q[2]]:> if x[1] \leq x[2] and y[1] \geq y[2] then 1
> else 0
> fi;
> end:
> sudest:=proc(P,Q) local x,y;> x := [P[1], Q[1]] : y := [P[2], Q[2]]:
> if x[1]>=x[2] and y[1]<=y[2] then 1
> else 0
> fi:
> end:
> nordest:=proc(P,Q) local x,y;
> x:=[P[1], Q[1]]:y:=[P[2], Q[2]]:> if x[1]>=x[2] and y[1]>=y[2] then 1
> else 0
> fi;
> end:
Question 2
> echange:=proc(a,b,i,j) local p,q,a1,b1;
> p:=min(i,j); q:=max(i,j);> if p=1 then
> if q=nops(a) then
```

```
> a1:=[a[q],seq(a[k], k=2...nops(a)-1), a[1]];
```

```
> b1:=[b[q],seq(b[k],k=2..nops(b)-1),b[1]];
  > else
  > a1:=[a[q],seq(a[k], k=2..q-1),a[1],seq(a[k], k=q+1..nops(a))];> b1:=[b[q],seq(b[k], k=2..q-1),b[1],seq(b[k], k=q+1..nops(b))];> fi;
  > else
  > if q=nops(a) then
  > a1:=[seq(a[k], k=1..p-1), a[q], seq(a[k], k=p+1..q-1), a[p]];> b1:=[seq(b[k], i=1..p-1), b[q], seq(b[k], k=p+1..q-1), b[p]];
  > else
  > a1:=[seq(a[k], k=1..p-1), a[q], seq(a[k], k=p+1..> q-1), a[p], seq(a[k], k=q+1..nops(a))];
  > b1:=[seq(b[k],k=1..p-1),b[q],seq(b[k],k=p+1..q-1),b[p],seq(b[k],k=q+1.
  > .nops(b))]; fi;
  > fi;
  > RETURN([a1,b1]);
  > end:
  Warning, 'k' in call to 'seq' is not local
  Warning, 'k' in call to 'seq' is not local
  Warning, 'k' in call to 'seq' is not local
  Warning, 'k' in call to 'seq' is not local
  Warning, 'k' in call to 'seq' is not local
  Warning, 'k' in call to 'seq' is not local
  Warning, 'k' in call to 'seq' is not local
  Warning, 'k' in call to 'seq' is not local
  Warning, 'i' in call to 'seq' is not local
  Warning, 'k' in call to 'seq' is not local
  Warning, 'k' in call to 'seq' is not local
  Warning, 'k' in call to 'seq' is not local
  Warning, 'k' in call to 'seq' is not local
  Warning, 'k' in call to 'seq' is not local
  Warning, 'k' in call to 'seq' is not local
  Warning, 'k' in call to 'seq' is not local
  Question 3 c'est le point P1
   Question 4
  Ecrivons d'abord la fonction testSO qui retourne 0 si un point donné est dans la frontière
SudOuest, et une valeur non nulle dans le cas contraire
```

```
> testSO:=proc(a,b,i) local a1,b1,N,j;
```

```
> a1:=op(1,echange(a,b,1,i));
```

```
> b1:=op(2,echange(a,b,1,i));
```

```
> N:=0:for j from 2 to nops(a) do
```

```
> N: = N + sublowest([a1[j], b1[j]], [a1[i], b1[i]]);
```

```
> od;
```
 $>$  RETURN(N);

```
> end:
```
Terminons enfin par récupérer les points qui se trouvent sur la frontière SudOuest, c'est à dire pour lesquels la valeur retournée par testSO est 0

```
> frontiereSO:=proc(a,b) local aSO,bSO,i;
> global nS0;
> aSO:=NULL:
> bSO := NULL:
> for i from 1 to nops(a) do
> if testSO(a, b, i) = 0 then
> aS0 := aS0, a[i]; bS0 := bS0, b[i];> else fi;
>od;
> nS0:=nops([aS0]);
> RETURN(seq([op(i, aSO), op(i, bSO)], i=1..nSO));>end:
Question 5
> testNO:=proc(a,b,i) local a1,b1,N,j;
> a1 := op(1, echange(a, b, 1, i));> b1:=op(2,echange(a,b,1,i));> N:=0:for j from 2 to nops(a) do
> N := N + nordouest([a1[j], b1[j]],[a1[i], b1[i]]);
>od;
> RETURN(N);
> end:
> frontiereNO:=proc(a,b) local aNO,bNO,i;
> global nNO;
   aNO: = NULL:\geq> bNO:=NULL:
> for i from 1 to nops(a) do
> if testNO(a, b, i) = 0 then
> aNO := aNO, a[i]; bNO := bNO, b[i];else fi;
>> od;
> nNO:=nops([aNO]);
   RETURN(seq([op(i,aNO),op(i,bNO)],i=1..nNO));
>end:
\geqQuestion 6
> testSE: = proc(a, b, i) local a1, b1, N, j;> a1:=op(1,echange(a,b,1,i));> b1:=op(2,echange(a,b,1,i));> N:=0:for j from 2 to nops(a) do
> N := N + \text{sudest}([a1[j], b1[j]], [a1[i], b1[i]]);> od;
> RETURN(N);
\geqend:
> frontiereSE:=proc(a,b) local aSE,bSE,i;
> global nSE;
> aSE:=NULL:
> bSE:=NULL:
> for i from 1 to nops(a) do
> if testSE(a, b, i) = 0 then
>\quad \texttt{aSE:}= \texttt{aSE,a[i]}; \texttt{bSE:}= \texttt{bSE,b[i]};
```

```
> else fi;
```

```
> od;
> nSE:=nops([aSE]);
\geq RETURN(seq([aSE[i],bSE[i]],i=1..nSE));
> end:
> testNE:=proc(a,b,i) local a1,b1,N,j;
> a1:=op(1,echange(a,b,1,i));> b1:=op(2,echange(a,b,1,i));> N:=0:for j from 2 to nops(a) do
> N:=N+normalest([a1[j],b1[j]],[a1[1],b1[1]]);> od;
> RETURN(N);
> end:
  frontiereNE:=proc(a,b) local aNE, bNE, i;
> global nNE;
> aNE:=NULL:
> bNE:=NULL:
> for i from 1 to nops(a) do
> if testNE(a, b, i) = 0 then
> aNE:=aNE, a[i]; bNE:=bNE, b[i];
> else fi;
> od:
> nNE:=nops([aNE]);
> RETURN(seq([aNE[i],bNE[i]],i=1..nNE));
> end:
> frontiereSO(a,b);
```
[1, 1]

<sup>&</sup>gt; with(plots): Question 7 On définit maintenant la fonction SO qui permet de tracer la frontière SudOuest en joignant ses point à l'aide de la fonction plot

```
> tracer:=proc(P) local Pts,i;
> Pts:=NULL:
> for i from 1 to nops(P)-1 do
> Pts:=Pts, P[i], [P[i][1], P[i+1][2]];
> od;
> Pts:=Pts,P[nops(P)];
> end:
\ge P:= \left[ \begin{bmatrix} 0,11 \end{bmatrix}, \begin{bmatrix} 2,0 \end{bmatrix}, \begin{bmatrix} 2,1 \end{bmatrix}, \begin{bmatrix} 3,8 \end{bmatrix}, \begin{bmatrix} 3,7 \end{bmatrix}, \begin{bmatrix} 4,8 \end{bmatrix}, \begin{bmatrix} 4,2 \end{bmatrix} \right]> ], [4,0], [5,3], [5,6], [6,9], [6,12], [6,11], [7,9], [9,3], [9,11], [10,8], [10,
> 6],[10,10],[11,1]];a:=[seq(P[i][1],i=1..nops(P))];b:=[seq(P[i][2],i=1.
> .nops(P))];
      P := [[0, 11], [2, 0], [2, 1], [3, 8], [3, 7], [4, 8], [4, 2], [4, 0], [5, 3], [5, 6], [6, 9], [6, 12],
```
[6, 11], [7, 9], [9, 3], [9, 11], [10, 8], [10, 6], [10, 10], [11, 1]]

 $a := [0, 2, 2, 3, 3, 4, 4, 4, 5, 5, 6, 6, 6, 7, 9, 9, 10, 10, 10, 11]$ 

```
b := [11, 0, 1, 8, 7, 8, 2, 0, 3, 6, 9, 12, 11, 9, 3, 11, 8, 6, 10, 1]
```

```
> P1:=[frontiereNO(a,b),frontiereNE(a,b),fronti
```

```
> ereSE(a,b),frontiereSO(a,b),frontiereNO(a,b)];
```
 $PI := [[6, 12], [6, 12], [9, 11], [10, 10], [11, 1], [4, 0], [11, 1], [2, 0], [6, 12]]$ 

> plot([tracer(P1)]);

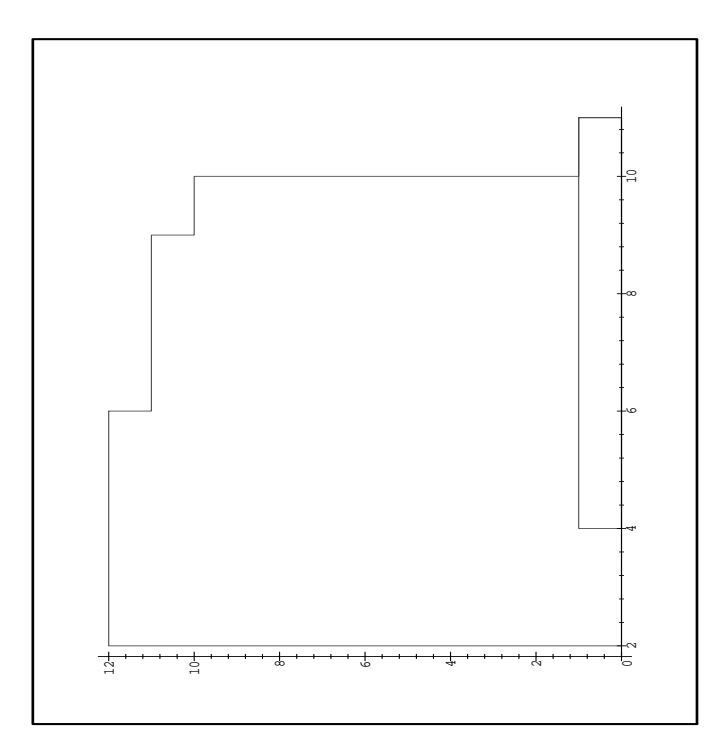